## **ESTADO DE SANTA CATARINA** PREFEITURA MUNICIPAL SAO JOAO BATISTA

CNPJ: 82.925.652/0001-00 PRAÇA DEP. WALTER VICENTE GOMES, 89 C.E.P. 88240-000 - São João Batista - SC

## **TOMADA DE PREÇO** Nr.: 11/2017 - TP

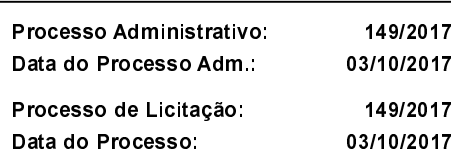

Folha: 1/1

## **ANEXO I** RELAÇÃO DOS ITENS DA LICITAÇÃO

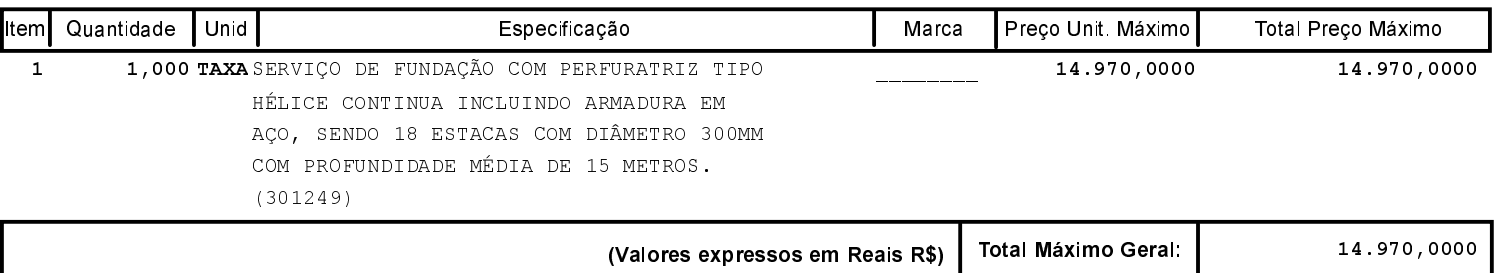